The Vilem Flusser Archive owns a personal computer contains a rare production of a software titled "Flusser-Hypertext". This computer contains a rare rking copy of the software which is dependent on the obsolete authoring system erCard product. The disk image has been acquired from a Apple or erCard Performa 630 containing a 270Mb IDE disk. The goal of this use-case when hased access to the Flusser person -Hypertext through the

#### **BitCurator NLP**

Mining Collections for NEs, Relationships, and Topics to Enrich Access

nlp4arc – February 3, 2017 Kam Woods

Research Scientist / BitCurator NLP Technical Lead University of North Carolina at Chapel Hill School of Information and Library Science

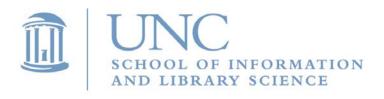

#### BitCurator NLP Overview

Andrew W. Mellon Foundation funded project (Oct 2016 – Oct 2018)

"The BitCurator NLP project will produce software allowing institutions to extract, analyze, and produce reports about relevant features found in open text within digital materials held in collections. The software will rely on existing NLP libraries to identify and report on those items likely to be relevant to ongoing preservation, information organization, and access activities, including entities (e.g. persons, places, and organizations), potential relationships among entities (for example, by describing those entities that appear together within documents or set of documents), and topic models to provide insight into how concepts are naturally clustered within the documents."

# It often starts the same way...

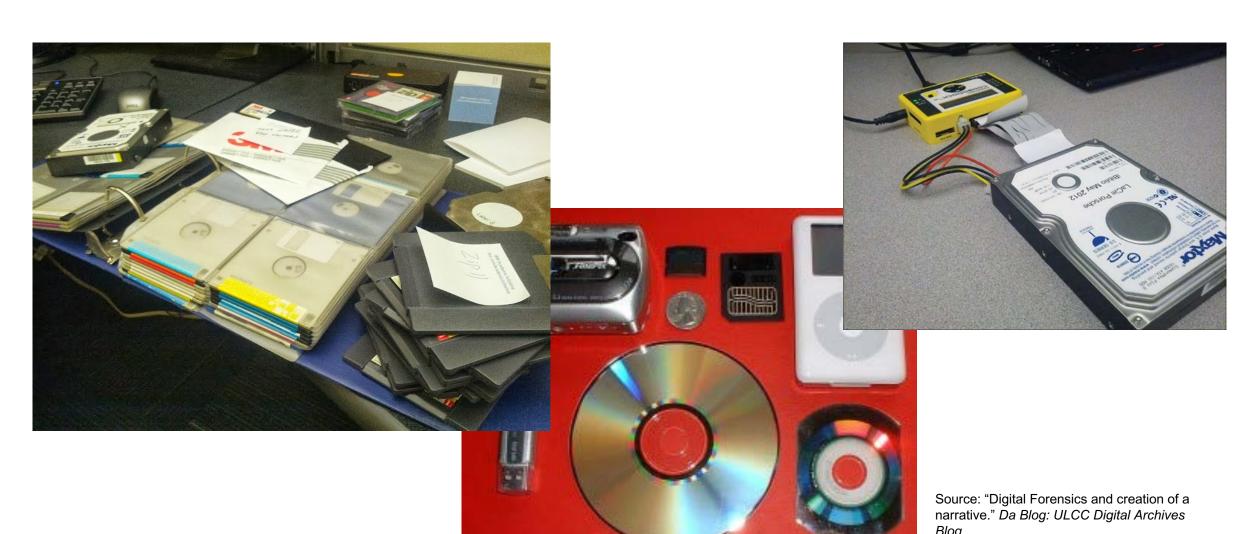

http://dablog.ulcc.ac.uk/2011/07/04/forensics/

Assume (simulate or replicate) a wide range of archival collections

- Raw and forensically packaged disk images
- Heterogeneous collections of files (many file types, limited metadata)
- Use established corpora such as GovDocs1

First steps...extracting text from several dozen extremely common formats (disregard the long tail to begin with)

 No single tool appropriate for this task – use existing wrappers around mature tools

.doc via antiword .docx via python-docx .eml via python builtins . epub via ebooklib .gif via tesseract-ocr .jpg and .jpeg via tesseract-ocr . json via python builtins .html and .htm via beautifulsoup4 .mp3 via SpeechRecognition and sox .msg via msg-extractor .odt via python builtins . ogg via SpeechRecognition and sox .pdf via pdftotext (default) or pdfminer.six .png via tesseract-ocr .pptx via python-pptx .ps via ps2text .rtf via unrtf .tiff and .tif via tesseract-ocr .txt via python builtins .wav via SpeechRecognition .xlsx via xlrd .xls via xlrd

.csv via python builtins

https://textract.readthedocs.io/en/stable/

Advantages of using a corpus like GovDocs1:

- In many cases, these documents are actual records (publicly available on the web)
- Tests can be easily replicated, assessed by partners
- Partners often won't (or can't) give us collection data. Provides additional options for sharing.

#### Disadvantages:

Excludes many legacy file types

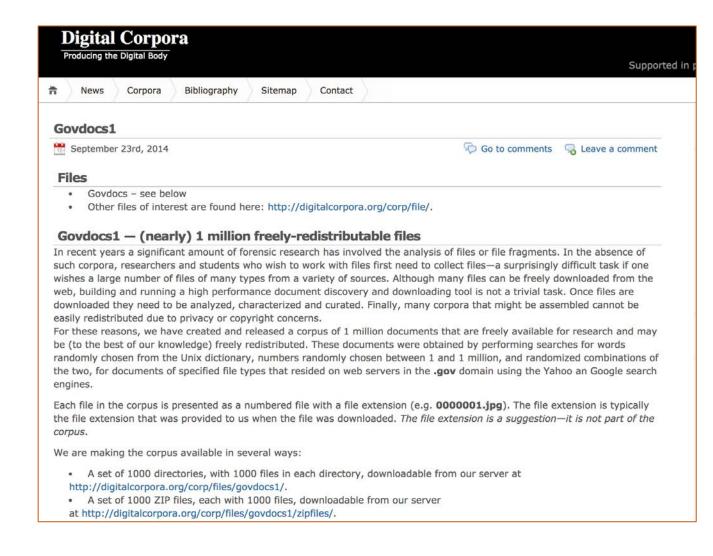

Use spaCy.io for entity recognition, topic modeling, other tasks...

- Why spaCy?
  - Geared towards product development more than research (e.g. NLTK, openNLP)
  - High-performance (multi-threaded, runs in 64-bit Python stack)
  - Relatively simple API
  - Good pre-trained models for entity and item recognition
  - Integrates easily with machine learning platforms (e.g TensorFlow, Keras, Scikit-Learn, Gensim)
- Strive for simple stacks
  - In this instance, Python + PIP + textract + spaCy, deploy on any platform
  - Provide flexible APIs but simplify basic use cases: "Text goes in, entity span comes out"

Why do it locally at all? (Why not GCloud Language API?)

- Pricing structure is modest but could be prohibitive for institutions working with large collections
- All results in JSON
- Many institutions restricted from running collections through this kind of workflow

|                    | PRICE PER 1,000 UNITS, BY MONTHLY USAGE |                         |                         |                          |
|--------------------|-----------------------------------------|-------------------------|-------------------------|--------------------------|
| FEATURE            | 0 - 5K<br>UNITS/MONTH                   | 5K+ - 1M<br>UNITS/MONTH | 1M+ - 5M<br>UNITS/MONTH | 5M+ - 20M<br>UNITS/MONTH |
| Entity Recognition | FREE                                    | \$1.00                  | \$0.50                  | \$0.25                   |
| Sentiment Analysis | FREE                                    | \$1.00                  | \$0.50                  | \$0.25                   |
| Syntax Analysis    | FREE                                    | \$0.50                  | \$0.25                  | \$0.125                  |

https://cloud.google.com/natural-language/

## Generating entity views for the web

#### 4.1 Using an EWF Image as Boot Disl Text extraction: textract

To evaluate the capabilities of our tools and wo have chosen a real use case, demonstrating the image ration process, i.e. a technical generalization to be an appropriate emulator.

Text extraction: textract Entity ident: spaCy Web display: displaCy API

The Vilem Flusser Archive owns a personal computer associated with the production of a software titled "Flusser-Hypertext". This computer contains a rare working copy of the software which is dependent on the obsolete authoring system HyperCard. The disk image has been acquired from an Apple Mac Performa 630 containing a 270 MB IDE disk. The goal was to enable web-based access to the Flusser-Hypertext through the archive's web site.

Using the acquired disk image directly with an emulator failed. The original machine used a hardware-related extension (A/ROSE) that is not supported by the emulator used and prevented the system to start properly. A simple solution was to boot the system with all extensions disabled and to delete the A/ROSE extension file from the system's extensions folder. The result of this process is an overlay-

Original text (shown here – clip of PDF)

The Vilem Flusser Archive owns a personal computer associated with the production of a software titled "Flusser-Hypertext". This computer contains a rare working copy of the software which is dependent on the obsolete authoring system HyperCard PRODUCT. The disk image has been acquired from a Apple org Mac PRODUCT. Performa 630 containing a 270Mb IDE disk. The goal of this use-case is to enable web-based access to the Flusser PERSON. -Hypertext through the archive's web site.

#### Web rendering (autogen'd HTML + CSS)

<div class="entities"><mark data-entity="org">The
Vilem Flusser Archive</mark> owns a
personal computer associated<br>with the
production of a software titled "FlusserHypertext".
<br>This computer contains a rare working copy
of<br>of<br>of<br/>br>the software which is dependent on the
obsolete authoring<br/>br>system <mark data-entity="product">HyperCard</mark></mark data-entity="org">Apple</mark></mark data-entity="org">Apple</mark></mark</mark></mark data-entity="product">Mac</mark></mark</mark</mark></mark</mark>
Performa 630 containing a 270 <mark data-entity="org"
>MBs/mark> IDE disk.The goal was to enable web-

based access to the FlusserHypertextthrough the

archive's web site.</div>

.entities { line-height: 2; }[dataentity] { padding: 0.25em 0.35em; margin: 0px 0.25em; line-height: 1; display: inline-block; border-radius: 0.25em; border: 1px solid; }[dataentity]::after { box-sizing: borderbox; content: attr(data-entity); font-size: 0.6em; line-height: 1; padding: 0.35em; border-radius: 0.35em; text-transform: uppercase; display: inline-block; vertical-align: middle; margin: 0px 0px 0.1rem 0.5rem; }[data-entity][dataentity="person"] { background: rgba(166, 226, 45, 0.2); bordercolor: rgb(166, 226, 45); }

#### Generating entity views for the web

The Vilem Flusser Archive ORG owns a personal computer associated with the production of a software titled "Flusser-Hypertext". This computer contains a rare working copy of the software which is dependent on the obsolete authoring system HyperCard PRODUCT . The disk image has been acquired from a Mac PRODUCT Performa 630 containing a 270Mb IDE disk. The goal of this use-case is to enable web-based access to the Flusser PERSON -Hypertext through the archive's web site.

## Not always as clean as we'd like...

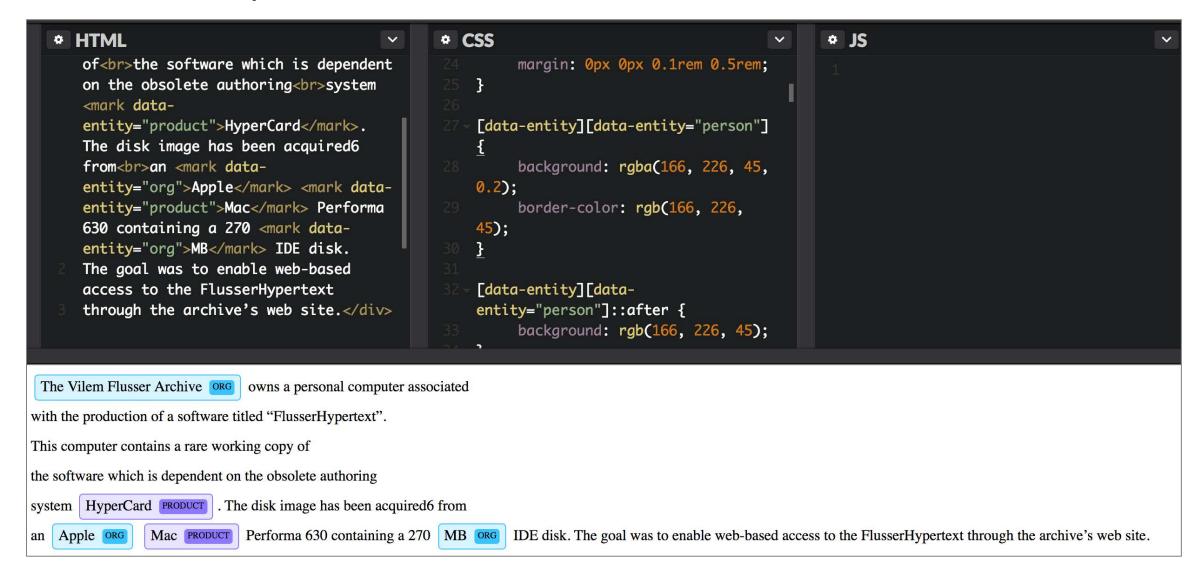

The goal was to enable web-based access to the FlusserHypertext through the archive's web site.</div>

32 - [data-entit entity="per backgr

The Vilem Flusser Archive ORG owns a personal computer associated

with the production of a software titled "FlusserHypertext".

This computer contains a rare working copy of

the software which is dependent on the obsolete authoring

system HyperCard PRODUCT . The disk image has been acquired6 from

an Apple ORG Mac PRODUCT Performa 630 containing a 270

Hmmmmm.....

IDE disk

MB ORG

| Entity type              | Description                                                      |  |
|--------------------------|------------------------------------------------------------------|--|
| PERSON                   | People                                                           |  |
| NORP                     | Nationalities, religious, and political groups.                  |  |
| FACILITY                 | Buildings, airports, highways, bridges, etc.                     |  |
| ORG                      | Companies, agencies, and institutions.                           |  |
| GPE                      | Countries, cities, and states.                                   |  |
| LOC                      | Locations other than GPE (e.g. mountain ranges, bodies of water) |  |
| PRODUCT                  | Objects other than services (e.g. devices, foods)                |  |
| EVENT                    | Historical events (e.g. cultural, weather, conflicts)            |  |
| WORK_OF_ART              | Titles of works of art                                           |  |
| LANGUAGE                 | Named languages                                                  |  |
| Additional feature types | Description                                                      |  |
| DATE                     | Dates or periods (absolute / relative)                           |  |
| TIME                     | Time periods less than a day                                     |  |
| PERCENT                  | Percentages (also marked by '%')                                 |  |
| MONEY                    | Monetary values, including by unit                               |  |
| QUANTITY                 | Weight, distance, other measurements                             |  |
| ORDINAL                  | E.g 'first', 'second'                                            |  |
| CARDINAL                 | Numeral identifiers other than those typed above                 |  |

We expect this code to be deployed in real-world institutions – performance is a consideration.

Baseline test on a circa-2014 Core i7 ThinkPad:

- 1336 files (approx. 1GB)
- Text extraction via textacy -> entity extraction via spaCy
- 52 minutes (including OCR of image formats)

```
real 51m55.043s
     46m25.511s
svs 1m37.768s
(venv)sunitha@sm-T440s:~/BC/NLP/displaCy$ Is indir | wc
       27 308
(venv)sunitha@sm-T440s:~/BC/NLP/displaCy$ Is indir
000000.swf
              000004.doc
                            000007.doc gif files
                                                    new infile.pdf wp files
              000004.doc.span 000008.ppt html files
                                                        pdffiles000 xls files
000001.doc
              000005.doc
                            000009.pdf infile.txt
000002.doc
                                                    ppt files
000002.doc.span 000005.doc.span csv files infile.txt.span ps files
000003.doc
              000006.doc
                             dir1
                                    jpg_files
                                                txtfiles000
(venv)sunitha@sm-T440s:~/BC/NLP/displaCy$ cd indir
(venv)sunitha@sm-T440s:~/BC/NLP/displaCy/indir$ Is gif files | wc
(venv)sunitha@sm-T440s:~/BC/NLP/displaCy/indir$ ls html files | wc
        362 5249
(venv)sunitha@sm-T440s:~/BC/NLP/displaCy/indir$ Is wp files | wc
(venv)sunitha@sm-T440s:~/BC/NLP/displaCy/indir$ ls pdffiles000 | wc
        200 2200
(venv)sunitha@sm-T440s:~/BC/NLP/displaCy/indir$ ls xls_files | wc
  124 124 1674
(venv)sunitha@sm-T440s:~/BC/NLP/displaCy/indir$ ls ppt files | wc
(venv)sunitha@sm-T440s:~/BC/NLP/displaCy/indir$ ls ps files | wc
(venv)sunitha@sm-T440s:~/BC/NLP/displaCy/indir$ ls txtfiles000 | wc
  283 283 3758
(venv)sunitha@sm-T440s:~/BC/NLP/displaCy/indir$ ls jpg files | wc
  178 178 2403
(venv)sunitha@sm-T440s:~/BC/NLP/displaCy/indir$ Is csv_files | wc
  21 21 281
(venv)sunitha@sm-T440s:~/BC/NLP/displaCy/indir$ ls dir1 | wc
            14
```

For a sample set of several hundred files from the GovDocs corpus, in clockwise order from top left:

- Entity types
- Persons
- Organizations
- Geopolitical entities

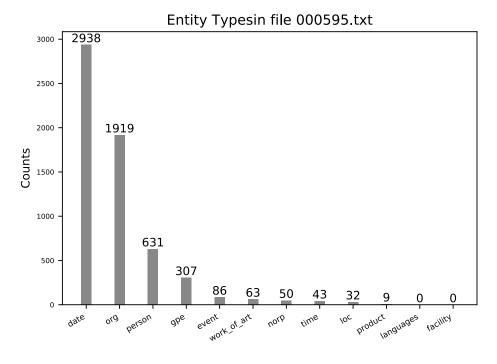

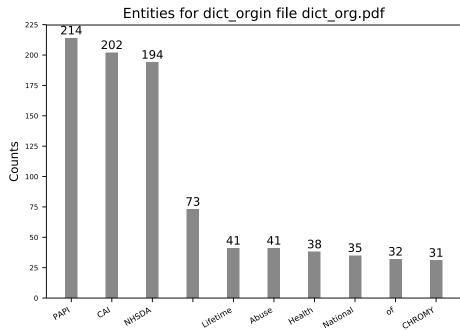

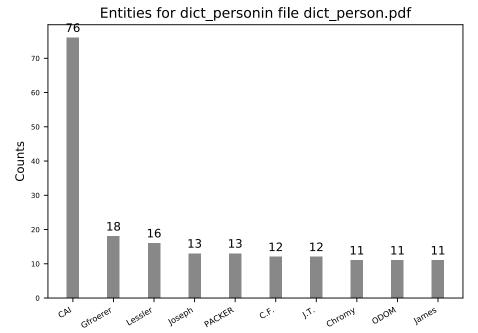

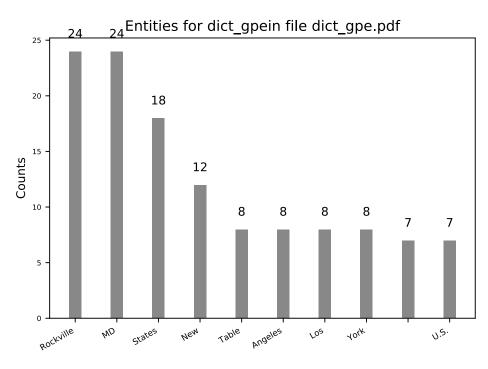

Entity Typesin file 000595.txt

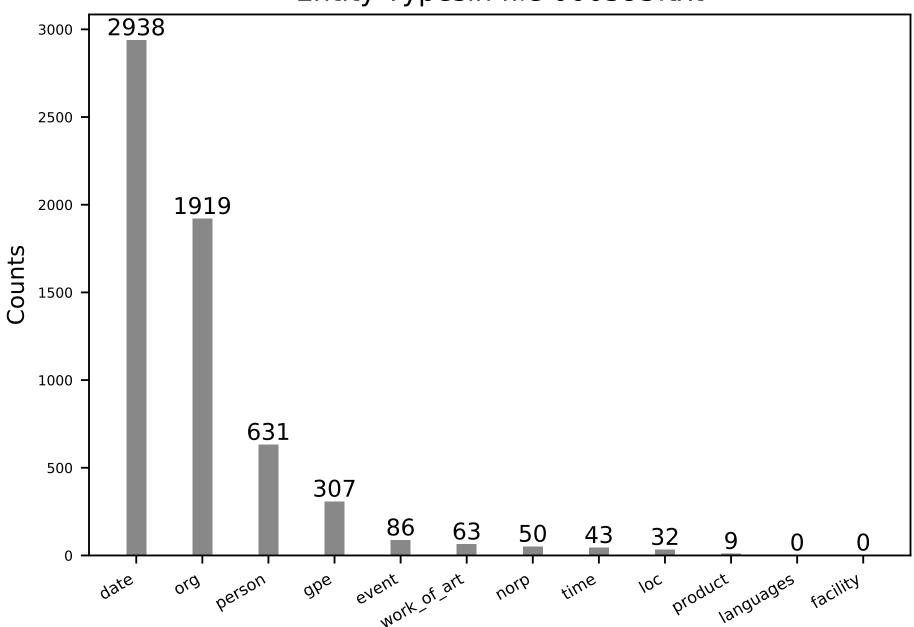

For a sample set of several hundred files from the GovDocs corpus, in clockwise order from top left:

- Entity types
- Persons
- Organizations
- Geopolitical entities

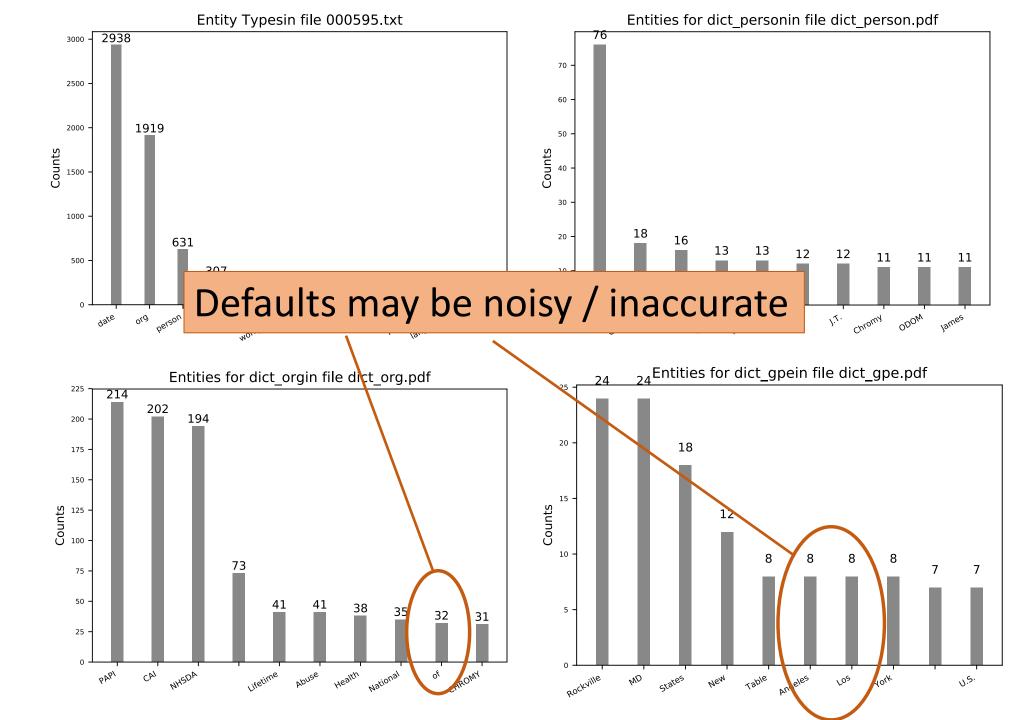

#### Development and Infrastructure Notes

- BitCurator team keeps in-development software on GitHub
  - https://bitcurator.github.io
  - <a href="https://github.com/bitcurator/bitcurator-nlp-tools">https://github.com/bitcurator/bitcurator-nlp-tools</a>
- Development and project documentation posted to wiki
  - https://wiki.bitcurator.net/
- In-house development servers:
  - azalea.ils.unc.edu (large)
  - dogwood.ils.unc.edu (small)
  - We often have publicly-available deployments of the tools available on at least one machine...

#### Questions?

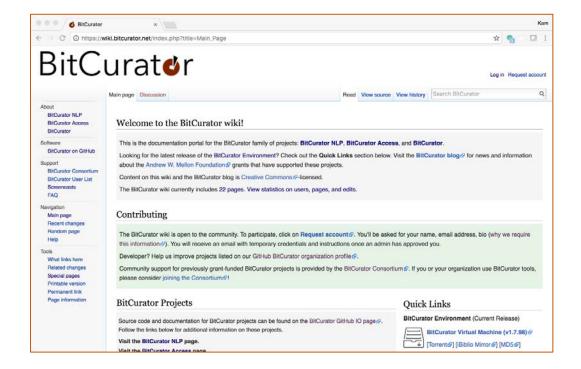

https://wiki.bitcurator.net/

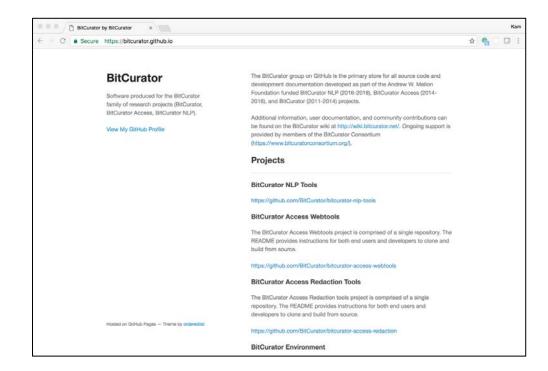

https://bitcurator.github.io/